## Testing grep.c (100 pts)

- Generate test cases using CROWN for grep. You are requested to modify grep.c to create test cases through CROWN. You should report the following items carefully:
	- 1. Describe which variables are declared symbolically and how
		- How long is a target pattern, a target file, options, etc
	- 2. Describe how you modified the target code to improve branch coverage
	- 3. Create 10,000 test cases per each of the 4 different search strategies dfs, random, cfg, random\_input
	- 4. Measure the final branch coverage (i.e., condition coverage in the original target program) reported by gcov
		- You should report the branch coverage per search strategy
			- You can do this by analyzing branch and coverage output file
		- Also draw 4 coverage increase graphs for all 4 search strategies

(option) The persons who achieve the best, 2nd best coverage will get **extra 100 points**.

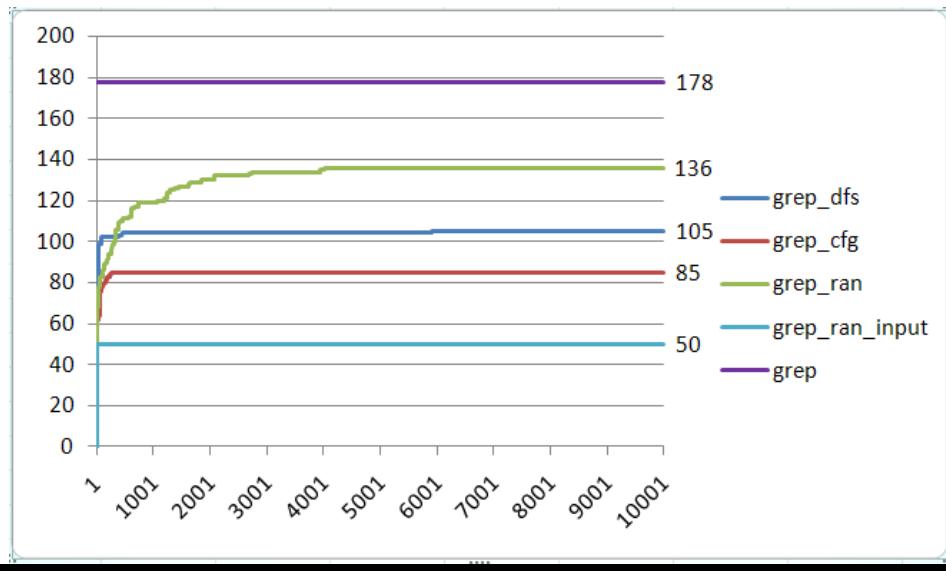